Espace pédagogique de l'académie de Poitiers > Éducation physique et sportive > Se former > TICE > Travaux du groupe académique > Tableurs

<https://ww2.ac-poitiers.fr/eps/spip.php?article917> - Auteur : Guillaume Hubert

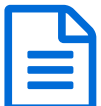

## Un carnet de suivi en EPS<br>
Un carnet de suivi entre dis également de suivisier de la complete de la contradition de la contradition de la contradition de la contradition de la contradition de la contradition de la contradi

Utiliser un carnet de suivi automatisé pour les attendus méthodologiques et sociaux.

*Sommaire :*

- Compétences du CRCN travaillées par les élèves
- Compétences du CRCN Edu travaillées par les enseignants

Les textes officiels invitent les enseignants d'EPS à évaluer les AFC, AFL ou AFLP de type méthodologiques et sociaux, tels que le savoir-s'entraîner ou les savoir-faire sociaux.

Vous trouverez dans cet article un outil permettant d'objectiver un peu cette évaluation mais aussi d'en automatiser les résultats, que ce soit sous forme de note ou de compétence.

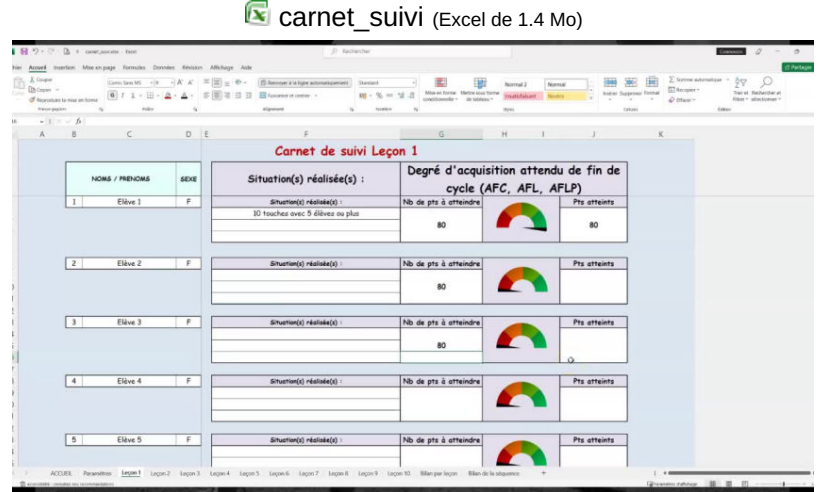

**Un carnet de suivi en EPS** (Vidéo [PeerTube](https://tube-education-physique-et-sportive.apps.education.fr/w/g4Ufnk5UGFBDPm4SrYt1D9))

## Compétences du CRCN travaillées par les élèves

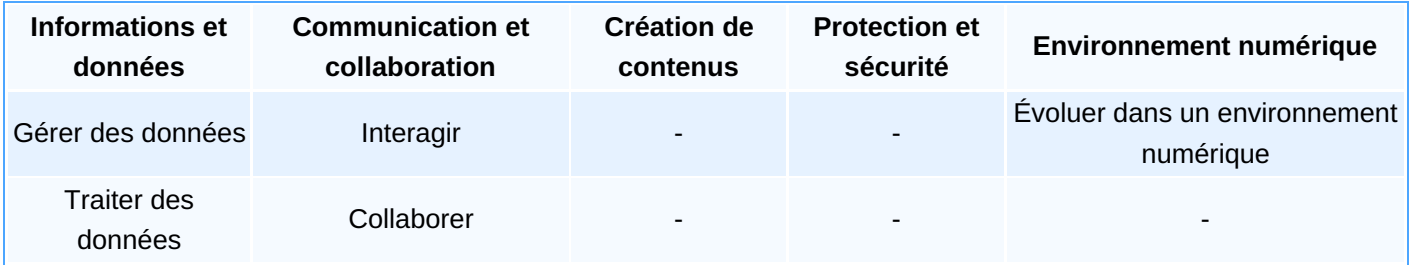

## Compétences du CRCN Edu travaillées par les enseignants

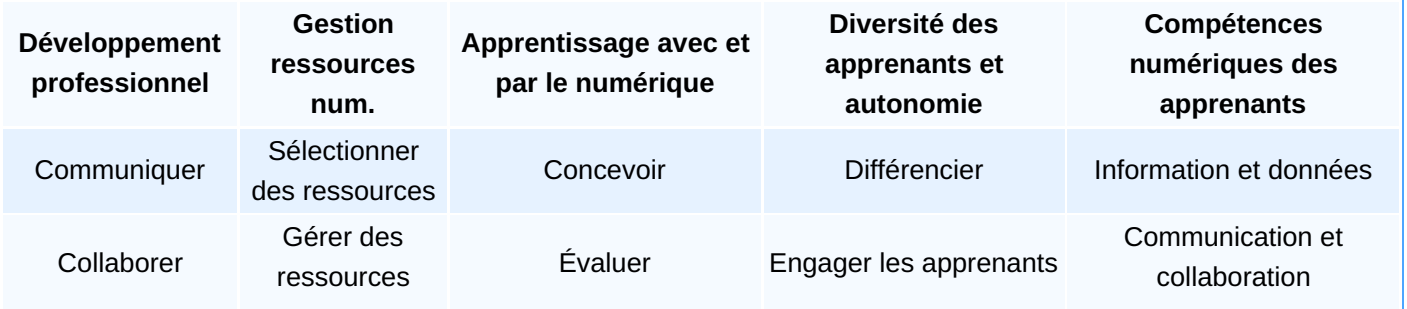

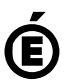